## **Funds Management Reports - Synopsis**

As a minimum, the following Management Reports must be run and reviewed by the Chair, Director or Manager each month to fulfill the requirements of the university's accountability framework for financial management:

- **Cheques Payable to Person Processing Transaction**
- **Financial Transaction Exception Report**
- **HR New Hire and Termination Report by Top Level FC**
- **HR Payroll Exception by Top Level CFC Report**
- **List of Payments**

A complete listing of all Funds Management reports with related report descriptions are as follows:

## *Path: Accounting >> Financial Accounting >> Funds management >> Information System >> Funds Management (U of T Reports)*

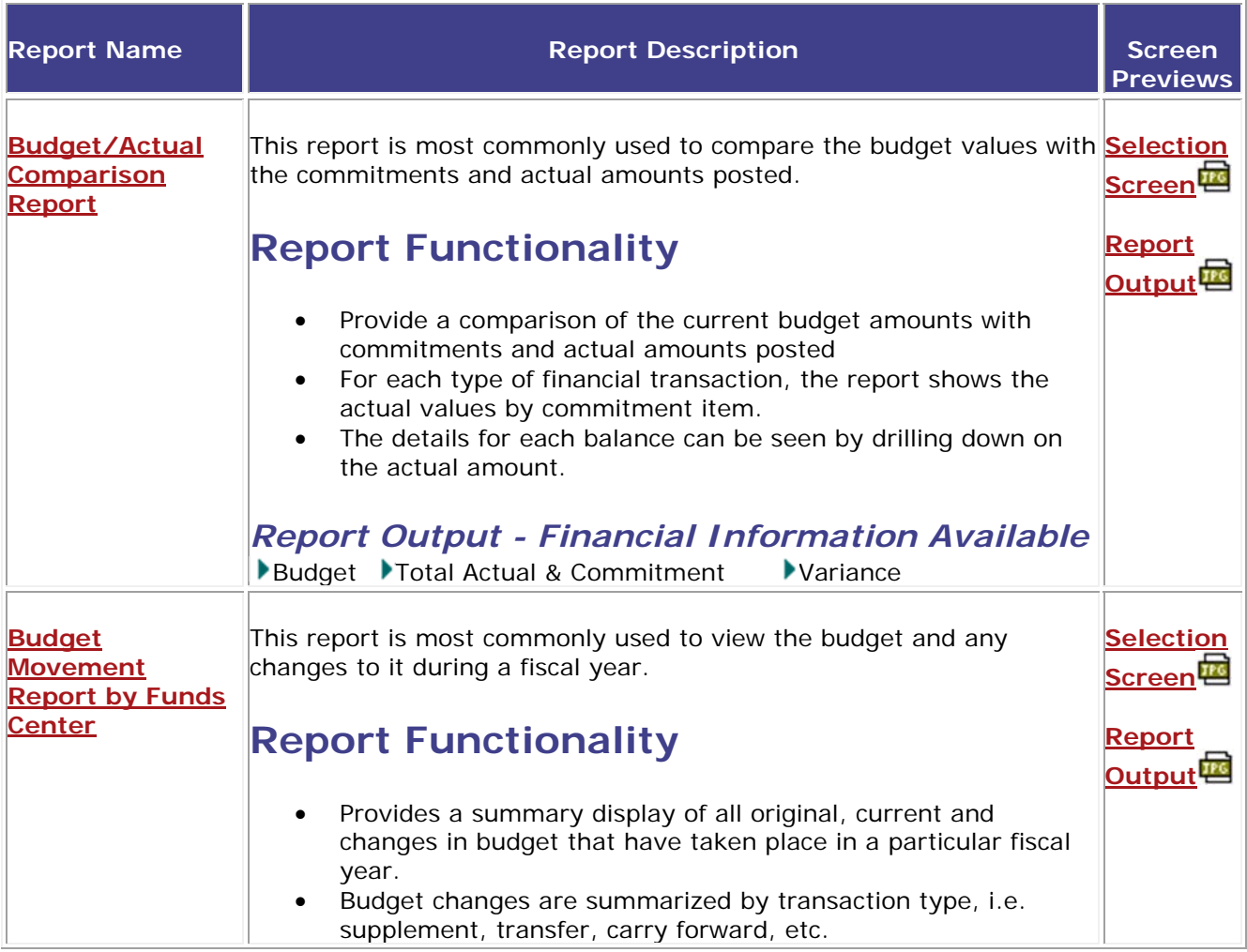

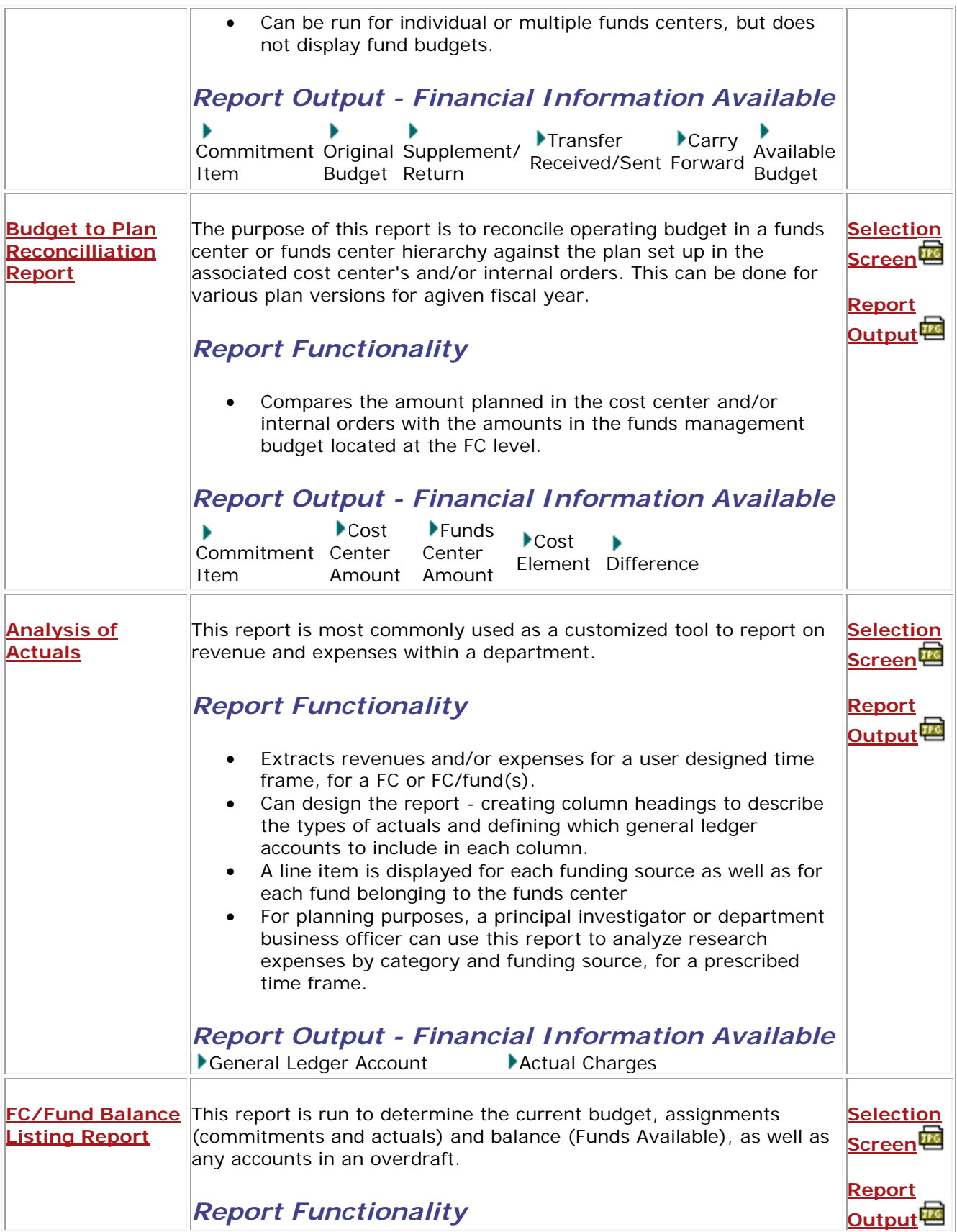

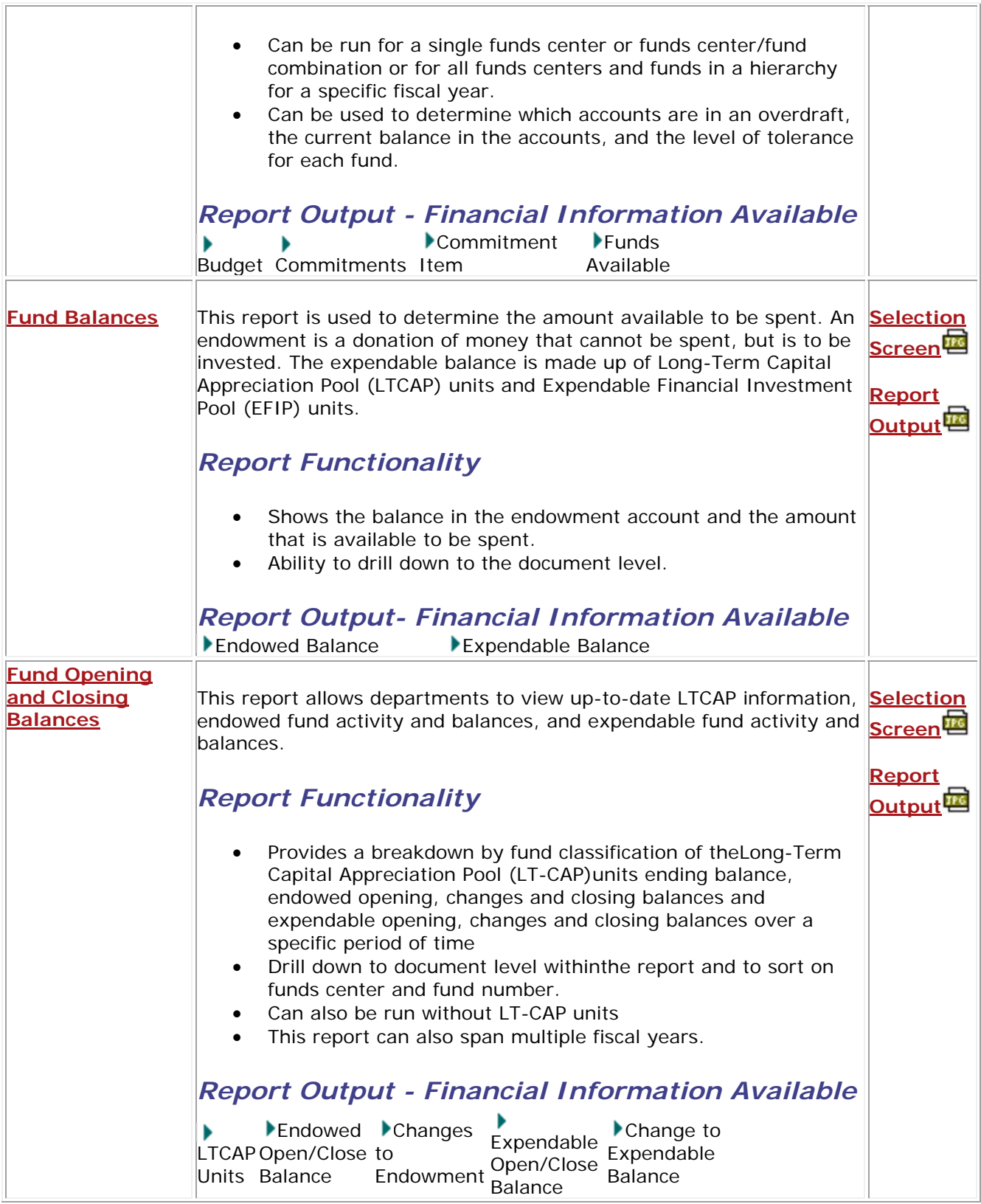

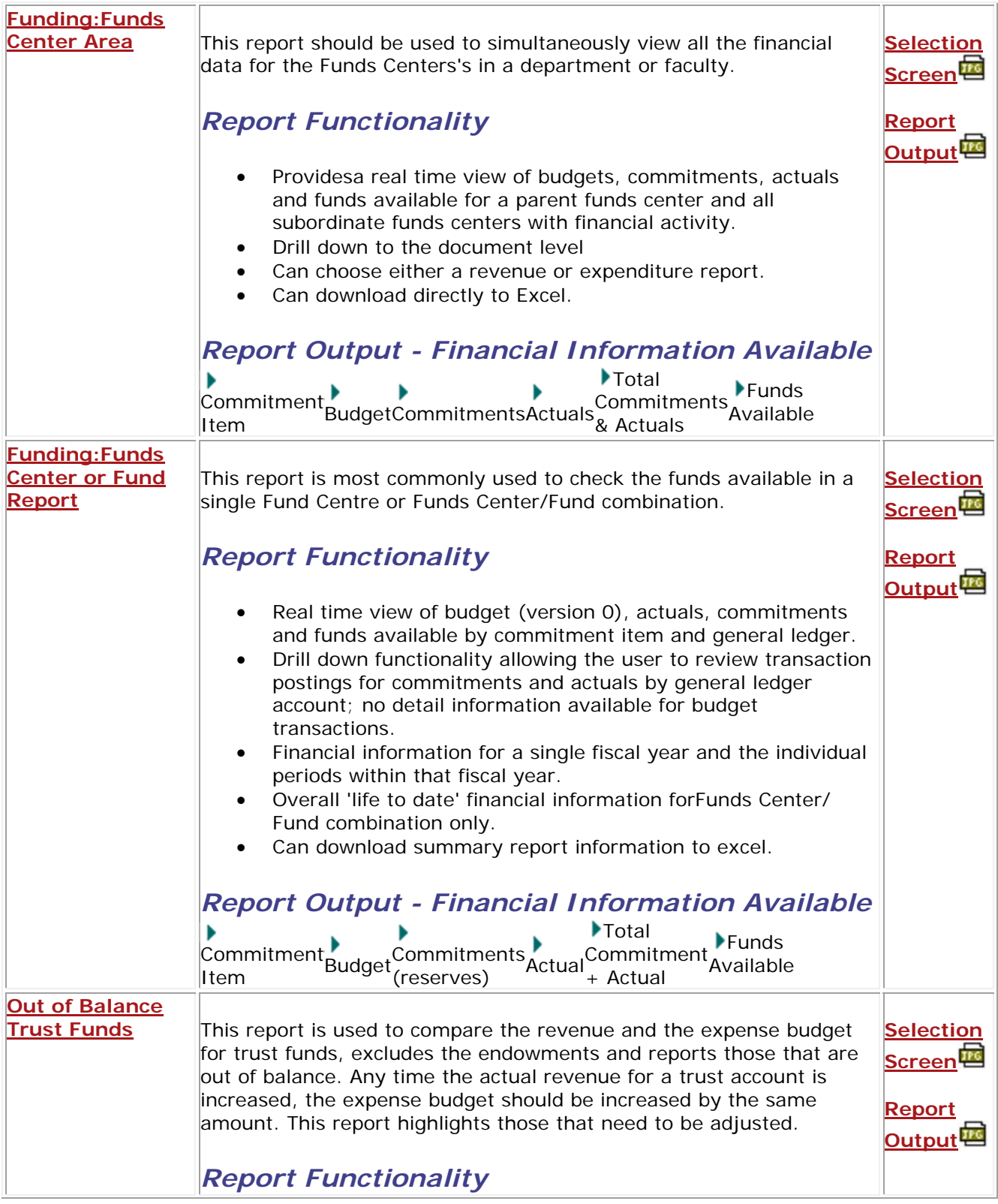

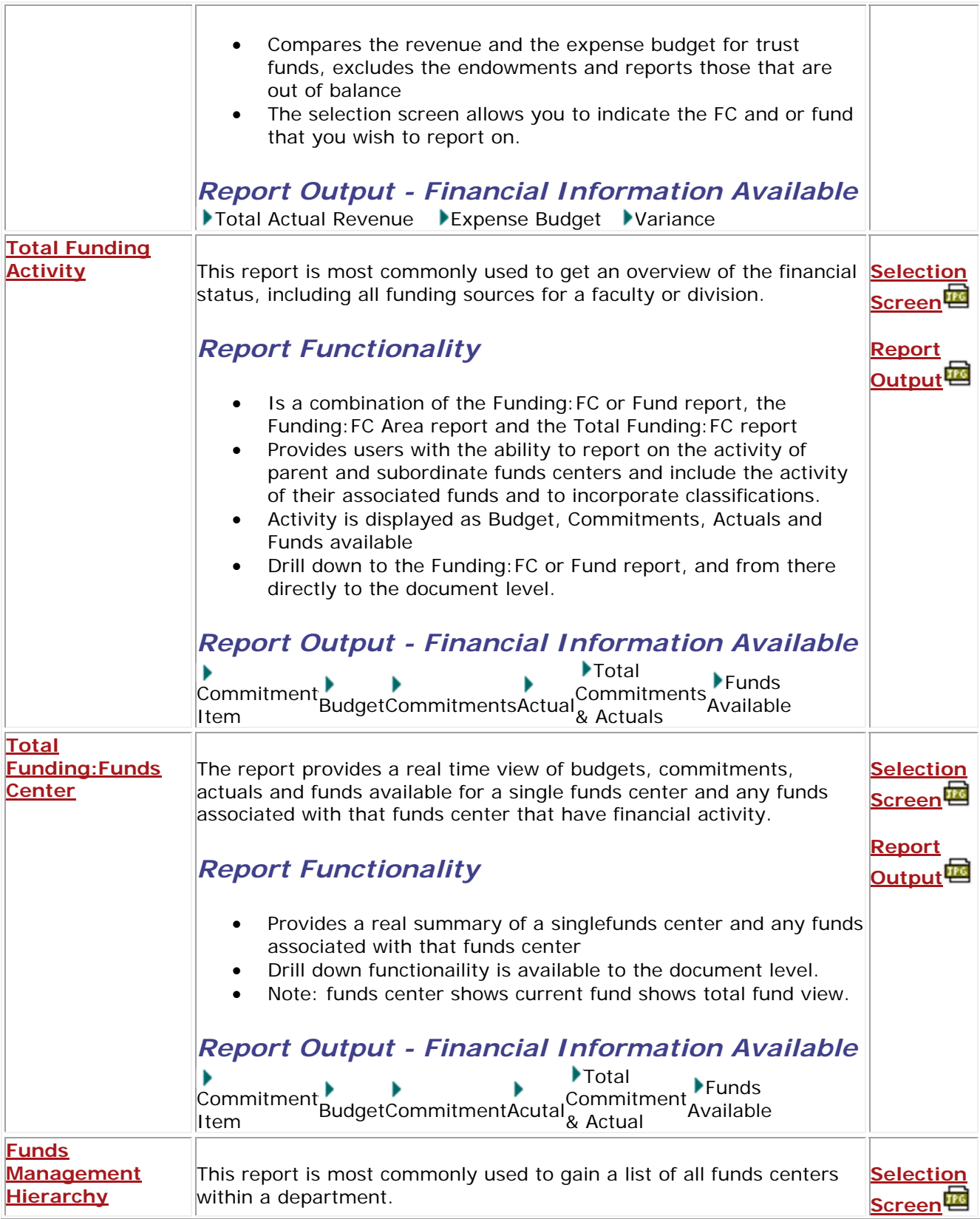

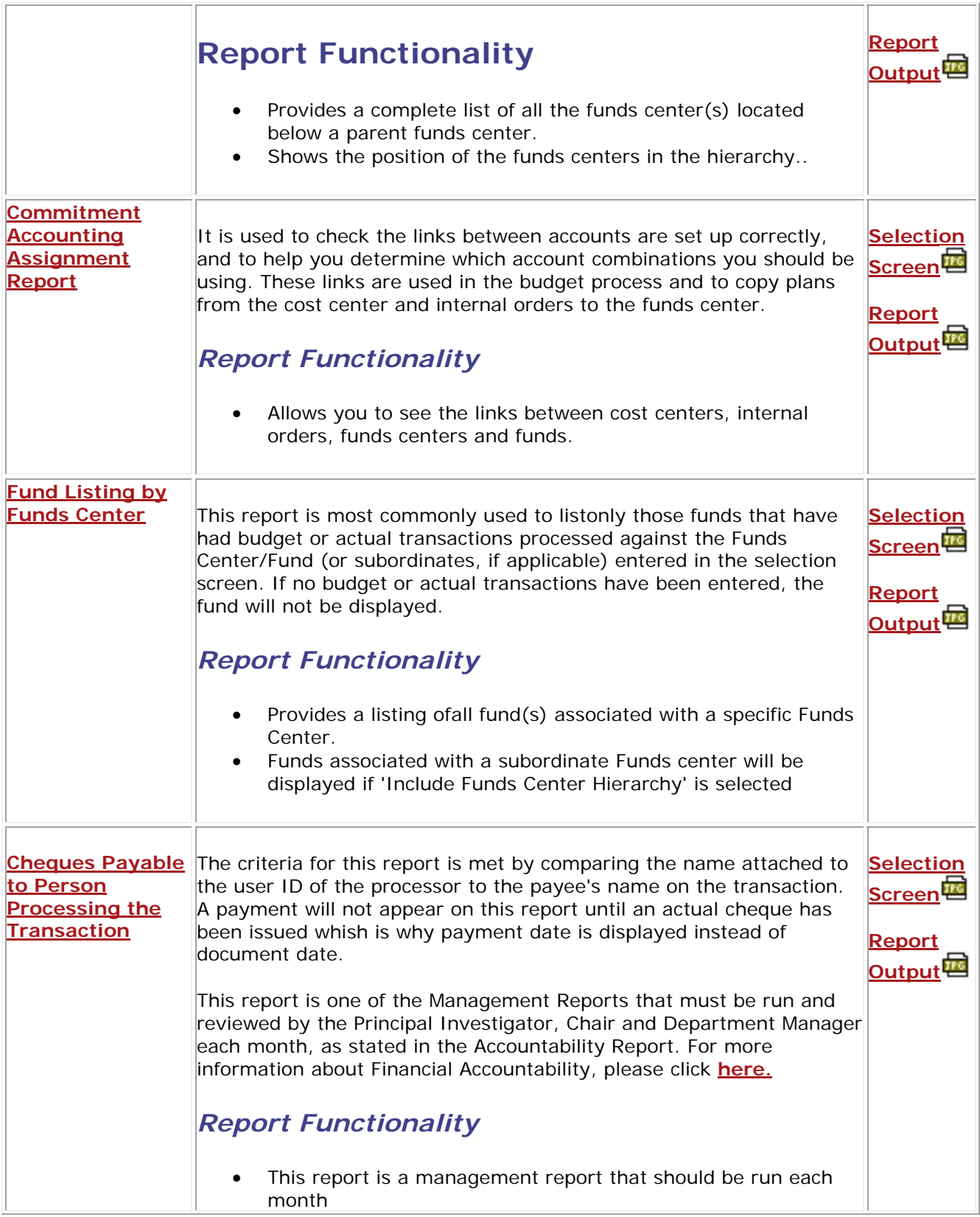

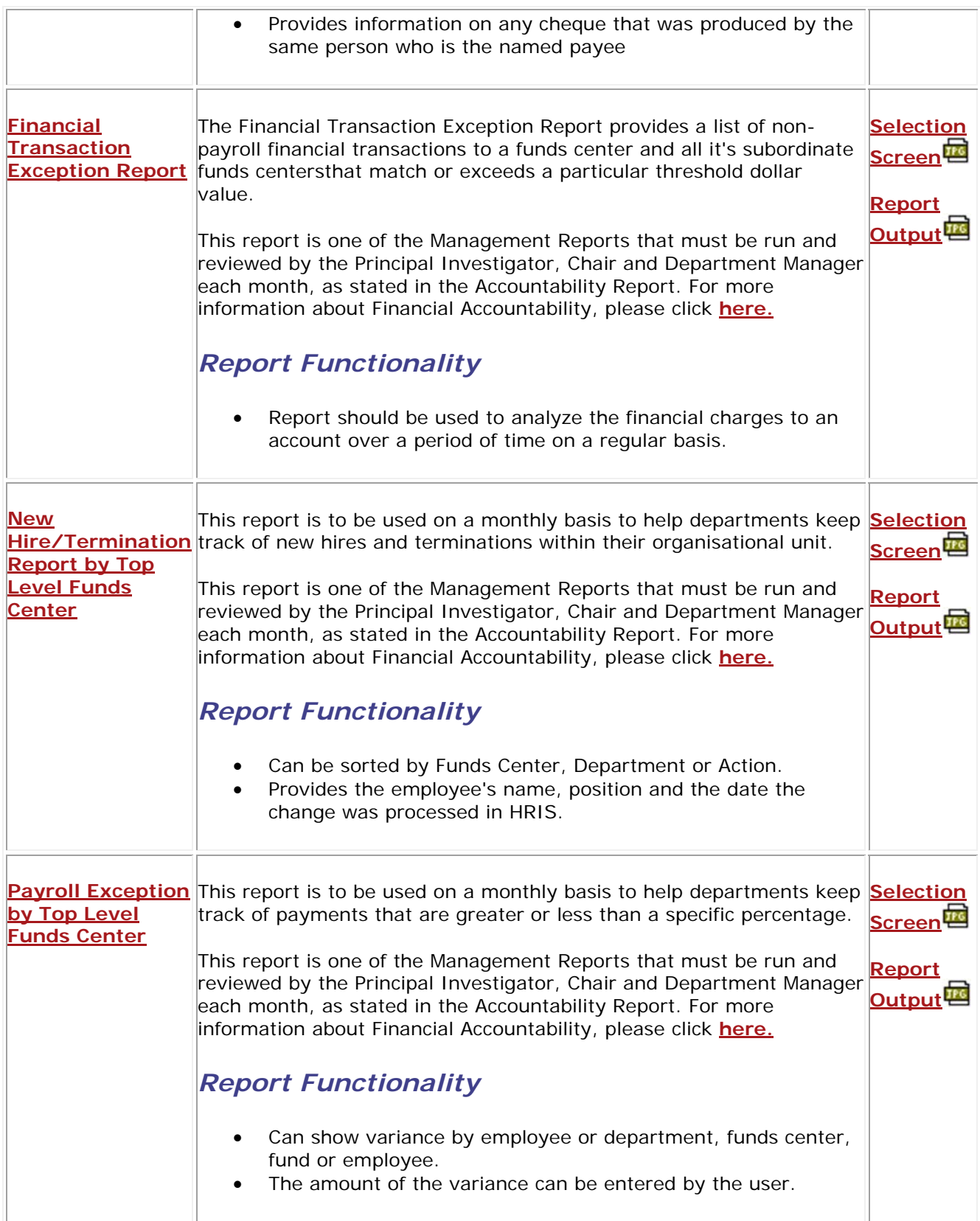

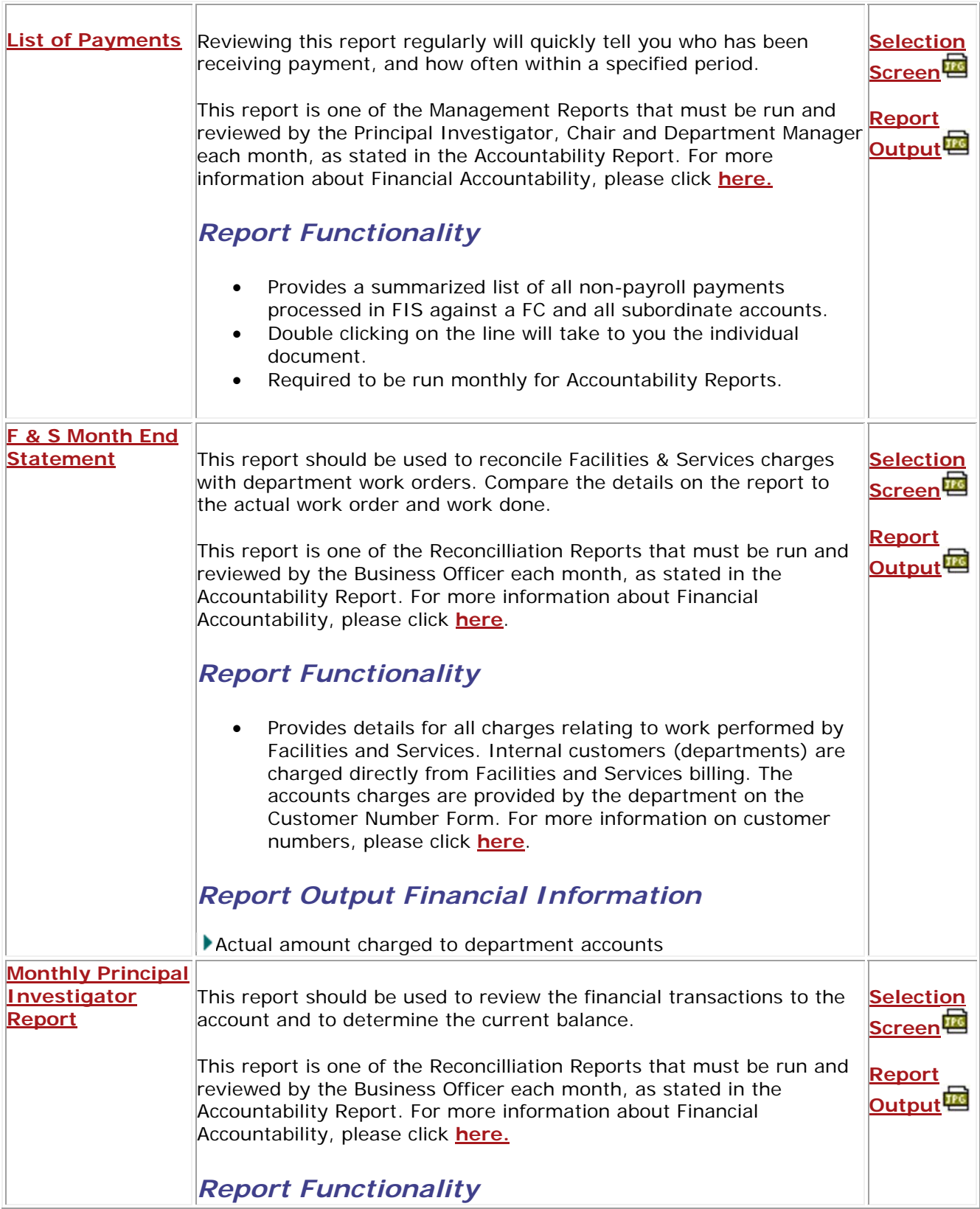

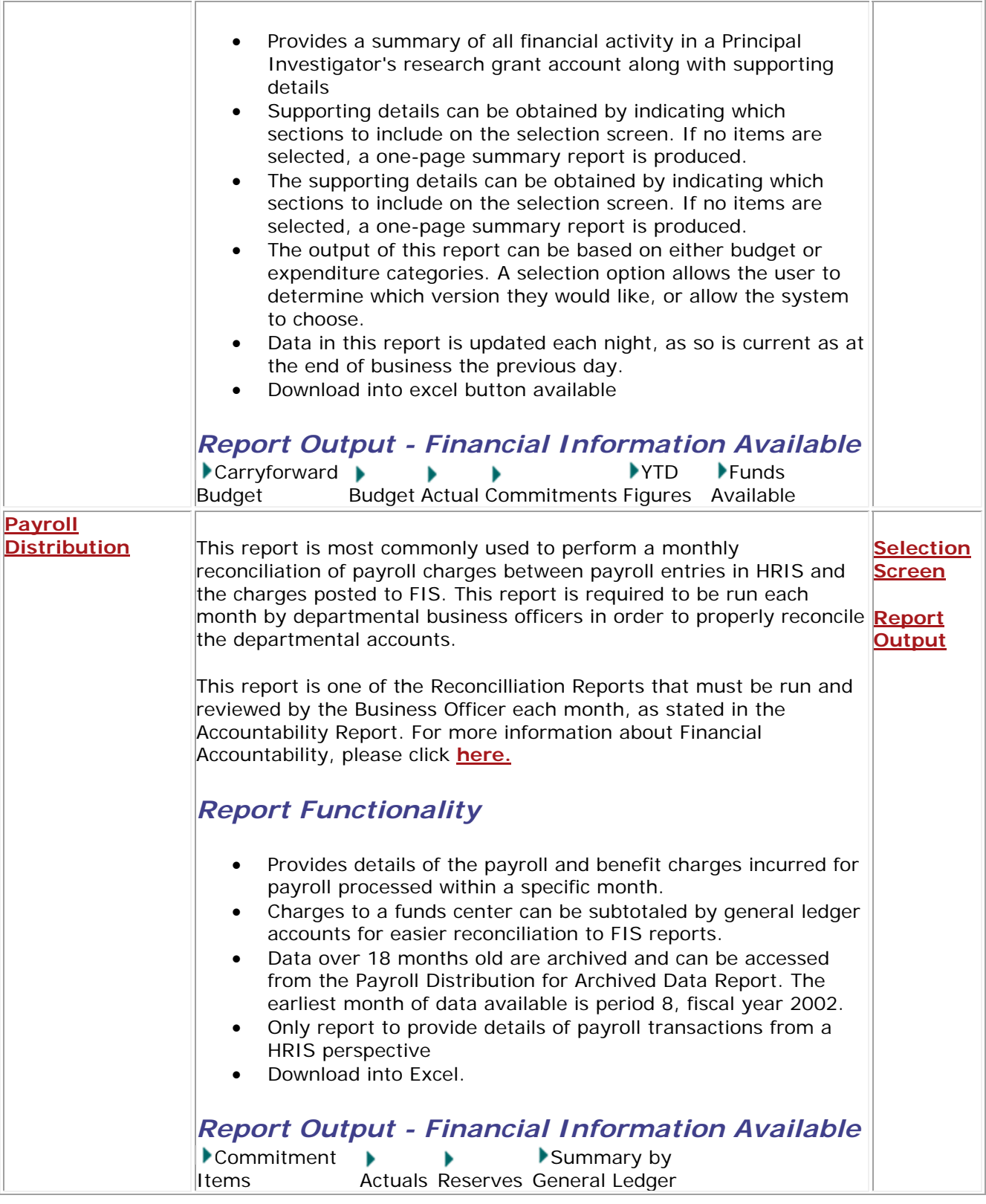

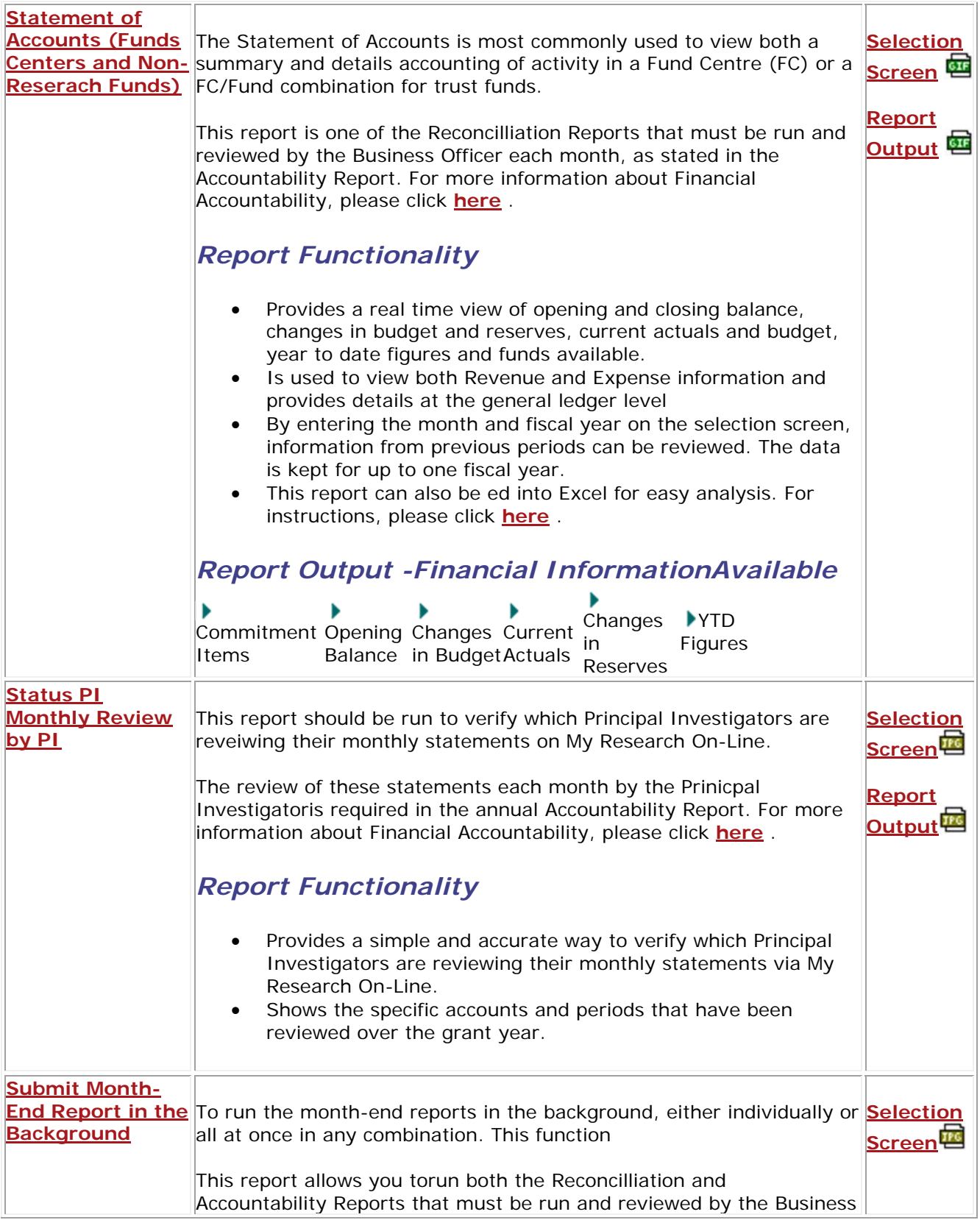

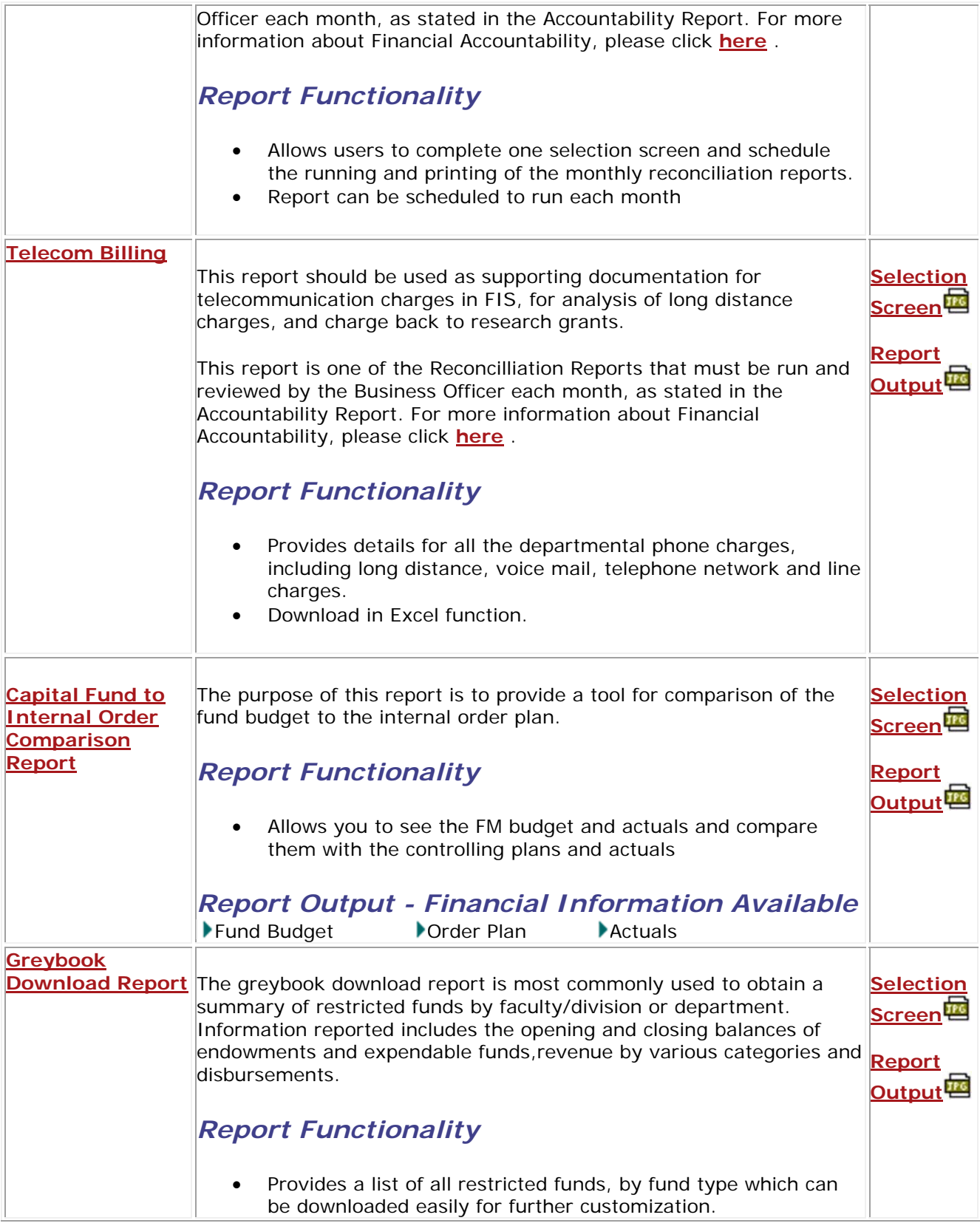

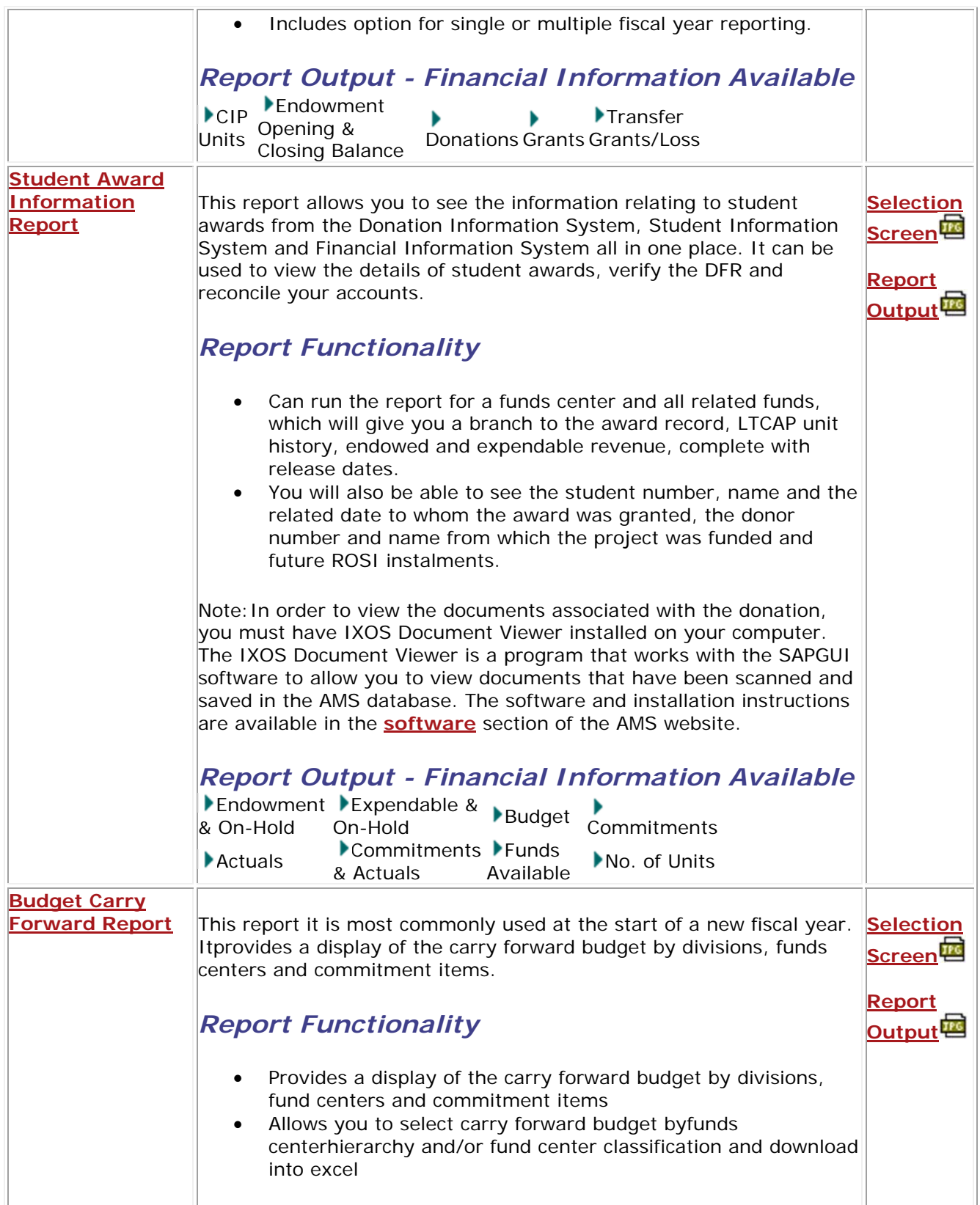

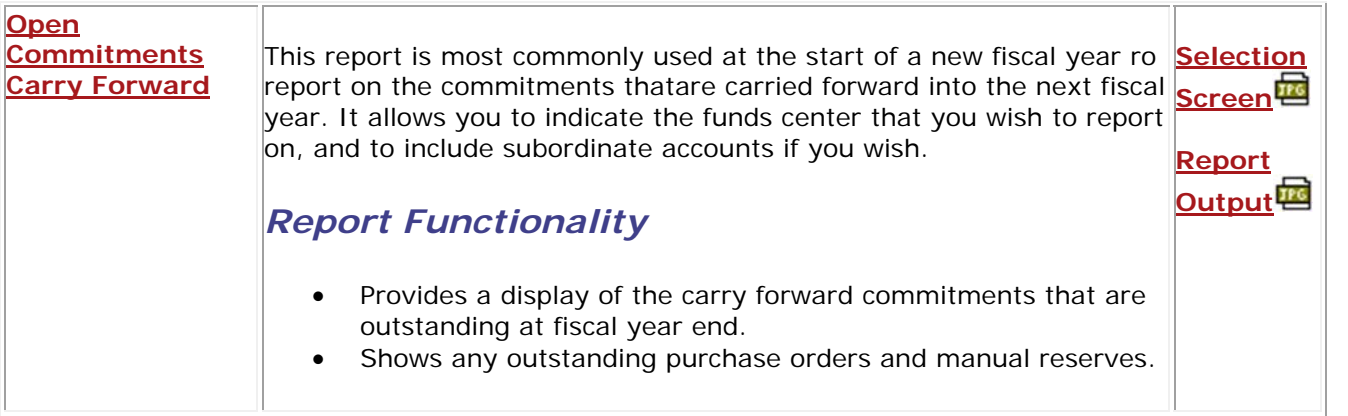

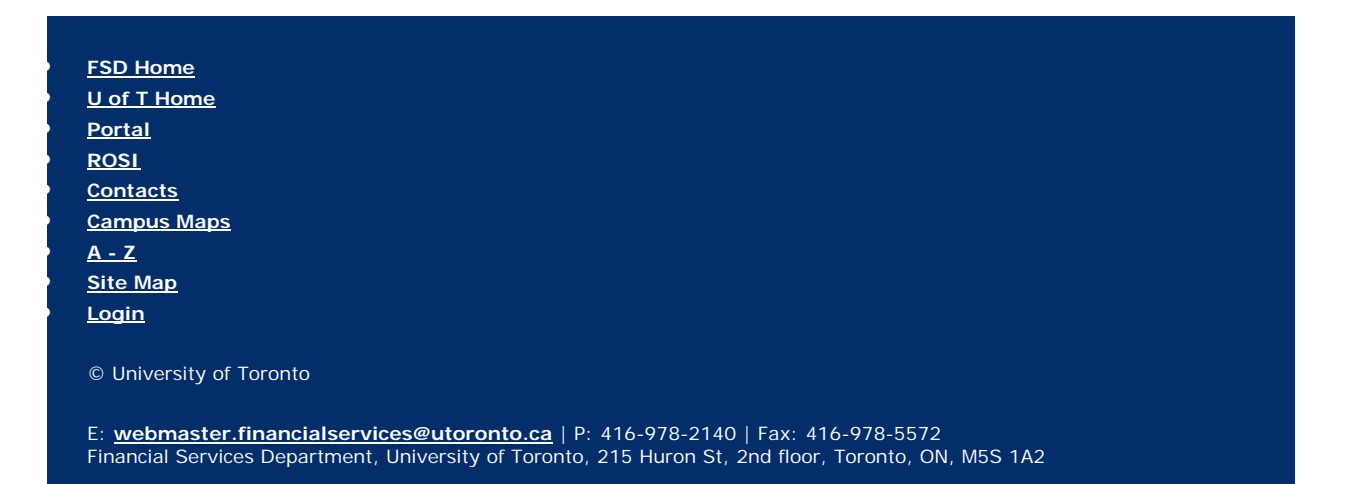